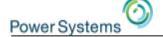

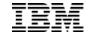

# What's new for RPG in 7.2

**Barbara Morris** 

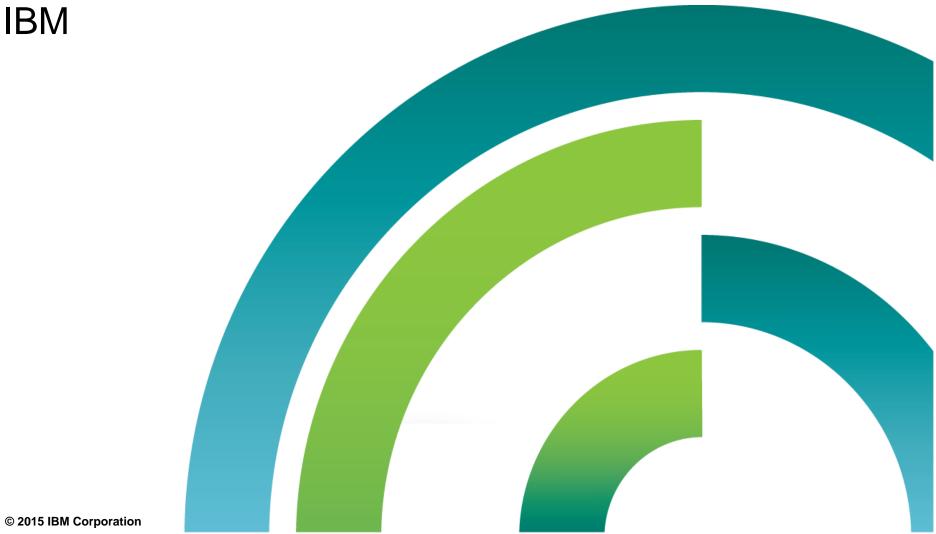

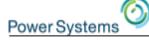

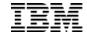

# Agenda

Free-form H F D and P specs

Other 7.2 enhancements (some available as PTFs for 7.1)

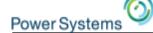

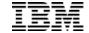

#### 7.1 Free-form RPG

```
ctl-opt bnddir('ACCRCV');
dcl-f custfile usage(*update);
dcl-ds custDs likerec(custRec);
dcl-f report printer;
read custfile custDs;
dow not %eof:
   if dueDate > %date(); // overdue?
      sendOverdueNotice ();
      write reportFmt;
      exec sql insert :name, :duedate into
             mylib/myfile:
   endif;
   read custfile custDs;
enddo;
inlr = '1';
dcl-proc sendOverdueNotice;
   /copy invoices
   sendInvoice (custDs : IS_OVERDUE);
end-proc;
```

```
No /FREE, /END-FREE
```

All free-form statements

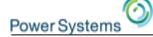

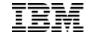

#### RPG is still not 100% free

#### There are still some areas where RPG is not yet free

- Free-form code is still restricted to columns 8 80
- Some code still has to use fixed-form specs
- I specs and O specs
- •I and O specs are considered deprecated by many RPG programmers in favor of externally-described files
- Code related to the RPG cycle
- Cycle files (primary, secondary, RAF, table)
- •The cycle is considered deprecated by many RPG programmers in favor of using SQL for scenarios where the cycle formerly shone

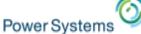

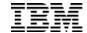

# Some general features

#### Can mix fixed-form and free-form

Defining the TAG for SQL "whenever"

```
exec sql whenever sqlerror goto err;
...
return;
c err tag
ok = *off;
reportSqlError ();
```

Renaming fields on I specs

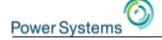

#### Control statements

### CTL-OPT (Control Option) statement

- Start with CTL-OPT
- Zero or more keywords
- End with semicolon

### Fixed form equivalent:

```
H option(*srcstmt : *nodebugio)
H dftactgrp(*no)
```

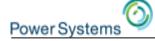

### File statements

## DCL-F (Declare file) statement

- Start with DCL-F
- File name
- Keywords
- End with semicolon

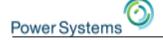

#### File statements

The file name can be longer than 10 in free form

```
dcl-f new customers
            extdesc('NEWCST')
            extfile(*extdesc);
   read new_customers;
Fixed form equivalent:
                 e disk extdesc('NEWCST')
Fnewcustmr IF
                             extfile(*extdesc)
   read newcustmr;
```

F

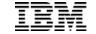

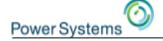

# File statements – keywords have useful defaults

- Most common device type is DISK
- Most common is externally-described
- The most common usage depends on the device

```
dcl-f orders;
dcl-f report printer;
dcl-f screens workstn;
```

The two sets of definitions mean the same thing.

```
dcl-f orders disk(*ext) usage(*input);
dcl-f report printer(*ext) usage(*output);
dcl-f screens workstn(*ext) usage(*input:*output);
```

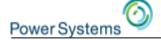

#### File statements

F specs can be mixed with D specs (even in fixed form)

Group related items together

```
dcl-f orders
          usage (*update : *output) keyed;
dcl-ds orders_dsi
          likerec (ordersR:*input);
dcl-ds orders_dso
          likerec (ordersR:*output);
dcl-s num_orrders int(10);
dcl-f report printer;
```

```
dcl-f report printer;
dcl-ds report_ds likerec(reportR:*output);
```

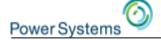

#### Data definition statements

- Start with DCL-x
- Item name can be \*N if not named
- Data type keyword for fields and parameters CHAR, VARCHAR, INT, DATE, POINTER etc
- Other keywords
- End with semicolon

```
dcl-s full_name char(10); // standalone
dcl-c MAX_ELEMS 1000; // constant
dcl-ds info qualified; // data structure
  name varchar (30); // subfield
  salary packed(7 : 2);
end-ds info;
```

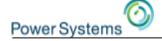

### **Procedure**

- Start with DCL-PROC
- End with END-PROC

```
dcl-proc getNextOrder export;
   dcl-pi *n ind;
      orders likefile(orderFile_t);
      data likerec(orderFile_t.ord);
   end-pi;
   read orders data;
   return %eof();
end-proc;
```

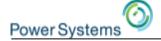

# Can use named constants for keywords

Named constants for keywords

- reduce hard-coding
- makes code more self-explanatory

```
dcl-c SYS_NAME_LEN 10;
dcl-ds sys_obj qualified;
   obj char(SYS_NAME_LEN);
   lib char(SYS_NAME_LEN);
end-ds;
dcl-c YEAR_END_RPT_FILE 'YERPT';
dcl-f year_end_report printer
      extdesc(YEAR_END_RPT_FILE)
      extfile(*extdesc);
dcl-ds report_ds
      extname(YEAR_END_RPT_FILE:*output);
```

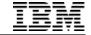

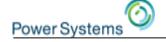

# \*DCLCASE for external procedure names

#### A common bug:

- EXTPROC is needed for the mixed-case name
- The programmer uses copy-paste and forgets one change

```
D Qc3EncryptData...

D pr

D Qc3DecryptData...

D r

extproc('Qc3EncryptData')

pr

extproc('Qc3EncryptData')
```

## Use \*DCLCASE to avoid retyping the name:

```
dcl-pr Qc3EncryptData extproc(*dclcase);
dcl-pr Qc3DecryptData extproc(*dclcase);
```

- Less error prone when coding
- Easier for code reviewers to see that it's correct

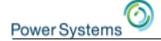

# More information about the free-form support

#### PTFs:

- -Compiler: PTF SI51094, or its latest supersede
- -SQL precompiler: DB2 Group PTF SF99701 level 26 or higher
- -Available November 15, 2013. See <a href="https://ibm.biz/BdDMwB">https://ibm.biz/BdDMwB</a>

#### **Documentation**

- -Refer to the 7.2 ILE RPG Reference
- -There is a new PDF in the 7.1 Info Center with full documentation for the new free-form syntax
- -http://pic.dhe.ibm.com/infocenter/iseries/v7r1m0/topic/books/sc092508a.pdf
- -The "What's New" section has links to the new information

### RPG Café wiki page

https://www.ibm.com/developerworks/community/wikis/home?lang=en#!/wiki/We13116a562db 467e bcd4 882013aec57a

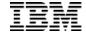

# Agenda

- Free-form H F D and P specs
- 7.2 enhancements (some available as 7.1 PTFs)
  - Extended ALIAS support
  - Easier to use data structures for I/O
  - Support for UTF-8 and other alpha CCSIDs
  - Avoid unnecessary CCSID conversions for database file I/O
  - Date/Time/Timestamp enhancements
  - Improved PCML generation

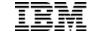

## Support for ALIAS names

# 7.1 and 7.2 PTFs

## Background

- •Fields in externally described files can have a standard name up to 10 characters and an alternate (ALIAS) name up to 128 characters.
- •RPG III only allowed 6 characters, so many databases have files with cryptic names like CUSNAM, CUSADR. The files often have alternate names such as CUSTOMER\_NAME and CUSTOMER\_ADDRESS, that can be used in SQL queries.
- RPG programmers would like to use the alternate names in their RPG programs.

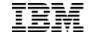

## Support for ALIAS names

### 7.1: New ALIAS keyword for RPG

- When ALIAS is specified, RPG will use the alternate name instead of the 10-character standard name.
- Supported on D specs for any externally-described data structure.
- New with 7.1 and 7.2 PTFs: Supported on F specs for all externally-described files
  - Affects program fields and LIKEREC data structures
  - The PTF for 7.1 is SI54502
  - The PTF for 7.2 \*CURRENT is SI54155
  - The PTF for 7.2 \*PRV is SI54521

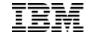

## 7.1 & 7.2 PTF: Support for ALIAS names

```
R CUSTREC
                                 ALIAS(CUSTOMER_NAME)
                    25A
      CUSTNM
                                 ALIAS(CUSTOMER_ADDRESS)
                    25A
      CUSTAD
                    10P 0
      ID
Fmyfile
                                 ALIAS
                       DISK
                 e
   customer_name = 'John Smith';
   customer_address = '123 Mockingbird Lane';
   id = 12345;
   Write myfmt;
```

When there is no alternate name for a field, the short name is used.

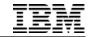

### 7.1 & 7.2 PTF: Support for ALIAS names – one limitation

#### Limitation:

If you code ALIAS for a file, you can't code I specs or O specs for that file.

The compiler will still generate I and O specs into the listing. If the name is too long to fit in the generated spec, the name will be listed on the next line.

| 12=0 |                 | COMPANY | 6A CHAR  |
|------|-----------------|---------|----------|
| 13=0 |                 | *ALIAS  | 31A CHAR |
|      | MAILING_ADDRESS |         |          |
| 14=0 |                 | STATUS  | 2A CHAR  |

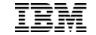

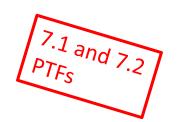

## The problem:

RPG was very strict about which data structures could be use for I/O:

- For an input operation, it had to be defined with \*INPUT (the default for LIKEREC)
- For a WRITE operation, it had to be defined with \*OUTPUT
- For an UPDATE operation, it could be defined with either \*INPUT or \*OUTPUT

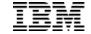

#### **Before:**

For a file that allowed both READ and WRITE, it could be very awkward to use data structures for I/O to the file.

```
Fmyfile if a e disk

D inDs ds likerec(myfmt : *input)
D outDs ds likerec(myfmt : *output)

read myfmt inDs;
...
eval-corr outDs = inDs; // copy over the fields
write outDs;
```

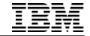

#### Now, with new 7.1 and 7.2 PTFs

Now, if you use LIKEREC with no type parameter for a DISK record, you can use the data structure for any operation.

```
Fmyfile if a e
                      disk
                            likerec(myfmt)
             ds
D ds
     read myfmt ds;
    write ds;
```

(The same PTFs as the ALIAS PTFs)

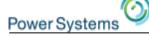

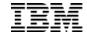

You can also use a LIKEREC data structure with no type parameter for a PRINTER file.

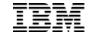

If the data structure is defined with \*ALL (E-DS or LIKEREC), you can use it for any I/O operation.

```
Fdiskf UF A E DISK
Fprtf O E PRINTER

D diskDs e ds extname(diskf: *all)
D prtDs e ds extname(prtf: *all)

    read diskfmt diskDs;
    write diskfmt diskDs;
    update diskfmt diskDs;
    write prtfmt prtDs;
```

(\*ALL was already supported in 6.1 for WORKSTN files, including subfile formats)

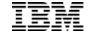

#### 6.1 & 7.1 PTFs: New XML-INTO options: namespace option

```
<emp employee:type="regular" employee:id="13573">
     <standard:name>John Smith</standard:name>
     </emp>
```

**Problem:** This XML document uses "namespaces" to qualify the XML tag names. This causes a problem for XML-INTO because the name "employee:type" cannot match an RPG subfield name.

#### Solution: The ns (namespace) option

**ns=remove:** remove the namespace part of the name for subfield matching. Matches with subfield "type".

**ns=merge:** merge the namespace with the rest of the name using underscore. Matches with subfield "employee\_type"

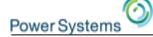

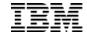

# 6.1 & 7.1 PTFs: New XML-INTO options: ns=remove

```
<emp employee:type="regular" id="13573">
  <standard:name>John Smith</standard:name>
</emp>
The RPG code for ns=remove.
                                   qualified
                     DS
D emp
                            25A
    type
                            10I 0
    id
                            25A
    name
xml-into emp %xml('emp.xml' : 'ns=remove');
// emp.type = 'regular'
// emp.id = 13573
// emp.name = 'John Smith'
```

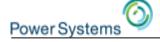

# 6.1 & 7.1 PTFs: New XML-INTO options: ns=merge

```
<emp employee:type="regular" id="13573">
  <standard:name>John Smith</standard:name>
</emp>
The RPG code for ns=merge.
                                  qualified
                     DS
D emp
    employee_type
                            25A
                            10I 0
D standard_name
                            25A
xml-into emp %xml('emp.xml' : 'ns=remove');
// emp.employee_type = 'regular'
// emp.id = 13573
// emp.standard_name = 'John Smith'
```

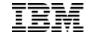

# 6.1 & 7.1 PTFs: New XML-INTO options: nsprefix

**Problem:** If the namespace might be different in different XML documents, the ns=remove option must be used. But the RPG programmer may want to know what the namespace was.

**Solution:** Define subfields to receive the namespace that was removed. nsprefix gives the prefix for the subfield names that will receive the namespace that was removed from the XML tag.

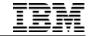

# 6.1 & 7.1 PTFs: New XML-INTO options: case=convert

New value for the case option lets you tell XML-INTO how to handle characters in the XML name that can't appear in RPG names

```
<ftudiant Pre-nom="Élise" Âge="12">
  <École>Collège Saint-Merri</fecole>
</fitudiant>
```

With option case=convert, the tag names are converted before being compared to the subfield names:

- -Alphabetic characters like 'Â' are mapped to the matching A-Z (using the job's \*LANGIDSHR table).
- Other characters other than 0-9 and underscore are mapped to underscore.
- Then, all underscores are merged to a single underscore.

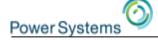

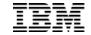

# 6.1 & 7.1 PTFs: New XML-INTO options: case=convert

```
<Étudiant Pre-nom="Élise" Âge="12">
  <École>Collège Saint-Merri</École>
</ftudiant>
D etudiant
                                   qualified
              ds
                             3p 0
   age
                           25a
                                  varying
   pre_nom
                            50a
   ecole
                                  varying
   xml-into etudiant %xml('info.xml'
                         : 'case=convert);
   // etudiant.age = 12
   // etudiant.pre_nom = 'Élise'
   // etudiant.ecole = 'Collège Saint-Merri'
```

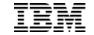

## 6.1 & 7.1 PTFs: Warnings or exceptions for CCSID conversions

Sometimes a CCSID conversion will result in a "substitution" character being placed in the result.

Unicode source data:

The Thai word for "house" is "บ้าน".

CCSID 37 uses the "Latin" character set, and there are no matching characters for the Thai characters that are in the Unicode variable. Substitution characters are placed in the alphanumeric result.

The original Thai characters are all converted to the same substitution characters, so their value is lost.

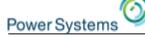

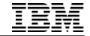

## 6.1 & 7.1 PTFs: Warnings or exceptions for CCSID conversions

Non-error RPG status code 50 is set when the conversion has to use substitution characters.

You have to add code to check whether %status = 50

```
alphaText = unicodeText;
if %status() = 50;
... there was loss of data
```

#### Two problems:

- ▶ It's too awkward to check for status code 50 after every statement with a CCSID conversion
- It's not always easy to tell which statements have CCSID conversions

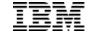

#### 6.1 & 7.1 PTFs: Get an exception when substitution occurs

# CCSIDCVT(\*EXCP)

Code new H spec keyword CCSIDCVT(\*EXCP) to get an exception when a CCSID conversion results in a substitution character.

New status code 00452

In 6.1 and 7.1, you will need to add messages RNX0452 and RNQ0452 to your message file. The cover letter of the PTF for the RPG runtime has CLP code for adding the messages.

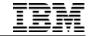

#### 6.1 & 7.1 PTFs: Get an list of CCSID conversions

# CCSIDCVT(\*LIST)

Code new H spec keyword CCSIDCVT(\*LIST) to get a list of all the CCSID conversions in the module.

For each conversion, it shows

- The source statements using that conversion
- Whether the conversion might result in substitution characters

If you want both options, code CCSIDCVT(\*EXCP:\*LIST) or CCSIDCVT(\*LIST:\*EXCP)

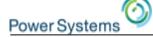

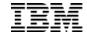

# 6.1 & 7.1 PTFs: Sample CCSIDCVT summary

|         | CCS        | ID Conve | ersi   | o n s |      |         |
|---------|------------|----------|--------|-------|------|---------|
|         | From CCSID | To CCSID | Refere | ences |      |         |
| RNF7361 | 834        | *JOBRUN  | 15     | 25    |      |         |
| RNF7357 | 1200       | *JOBRUN  | 27     | 921   | 1073 |         |
|         | *JOBRUN    | 1200     | 28     | 12    | 321  | 426     |
|         |            |          | 552    | 631   |      |         |
| RNF7359 | 835        | 834      | 41     | 302   | 302  |         |
| RNF7360 | *JOBRUN    | 834      | 242    | 304   | 305  |         |
| * * * * | END OF     | CCSID    | CONV   | ERSI  | ONS  | * * * * |

- RNF7357 Conversion from UCS-2 to Alpha might not convert all data.
- RNF7358 Conversion from UCS-2 to DBCS might not convert all data.
- RNF7359 Conversion from DBCS to DBCS might not convert all data.
- RNF7360 Conversion from Alpha to DBCS might not convert all data.
- RNF7361 Conversion from DBCS to Alpha might not convert all data.

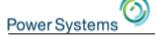

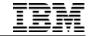

### 6.1 & 7.1 PTFs: How to use the CCSIDCVT summary

You can use this information for two purposes:

- You can improve performance: Reduce the number of conversions by changing the data types of some of your variables.
- •You can improve the reliability of your program by eliminating some of the conversions that have the potential to result in substitution characters. For example, if you have conversion from UCS-2 to an alphanumeric variable, and that alphanumeric data is later converted back to UCS-2, you may be able to change the type of the alphanumeric variable to UCS-2, to avoid the potential data loss.

37

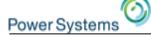

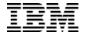

### 7.2 Support for other CCSIDs for character data

Starting in 7.2, you can code the CCSID keyword for character fields:

- •All EBCDIC CCSIDs
- ASCII CCSIDs
- •The Unicode CCSID UTF-8 (1208, or \*UTF8)

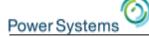

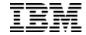

### 7.2 Support for other CCSIDs for character data

Assume that the getData procedure returns UTF-8 data (CCSID 1208).

Prior to 7.2, you would call an API to convert the data to UCS-2:

```
D stringA S 10000A
D stringC S 10000C VARYING
D getData PR 10000A VARYING

stringA = getData ();
stringC = convert(stringA: %len(stringA): 1208: 13488);
```

Remember <u>not</u> to use the data for ordinary RPG statements because RPG thinks the data is in the job CCSID.

```
if string = *blanks; // BUG!
...
```

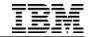

### 7.2 Support for other CCSIDs for character data

In 7.2, you can say that the data is UTF-8.

```
D stringA S 10000A CCSID(*UTF8)
D getData PR 10000A VARYING CCSID(*UTF8)
stringA = getData ();
```

You can use the data in ordinary RPG statements because RPG knows that it is UTF-8 data.

```
if stringA = *blanks; // OK!
```

40

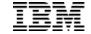

### 7.2 Avoid CCSID conversions for database files

### By default, for a database file

- When you read a record, database converts the alphanumeric data from the field CCSID to the job CCSID
- When you write or update a record, database converts the alphanumeric data from the job CCSID to the field CCSID

Use DATA(\*NOCVT) for a file to open the file so these conversions do not happen at the database level. Any CCSID conversions will be performed in the RPG program if necessary.

Use H spec OPENOPT(\*NOCVTDATA) to default this behaviour for all database files.

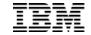

### 7.2 More support for CCSIDs for character data

There are several other CCSID-related enhancements in 7.2 for RPG, such as defining a data structure to pick up the CCSIDs from the file.

I won't discuss them here, but if you are interested in CCSIDs you can read about them in the What's New section of the ILE RPG Reference.

http://www-

01.ibm.com/support/knowledgecenter/ssw\_ibm\_i\_72/rzasd/rpgrelv7r2.htm

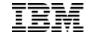

# 7.2 Control the length for %SUBDT

By default, %SUBDT returns an integer value. This makes it inconvenient if you want to edit it into a string.

Use the third parameter of %SUBDT to specify the number of digits

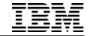

### 7.2 Timestamps with 0 - 12 fractional seconds

Starting in 7.2, timestamps can have zero to twelve fractional seconds.

They still default to 6 (microseconds).

RPG still only sets milliseconds with %TIMESTAMP.

```
Free-form syntax:
```

```
dcl-s datetime timestamp(0);
dcl-s max timestamp(12);
```

### Fixed-form syntax:

| D | datetime | S | z 0        |
|---|----------|---|------------|
| D | max      | S | <b>z12</b> |

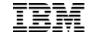

### 7.2 Handle seconds and microseconds together

You can get the difference between timestamps as a number of seconds with decimal places by specifying the number of decimal places you want.

```
elapsed = %diff(finish : start : *SECONDS : 3);
// elapsed = 1922.483
```

You can add or subtract seconds and microseconds together with %SECONDS by specifying a value with decimals

```
start = %timestamp();
target = start + %seconds(1.5);

// start = '2014-01-15-14.25.03.123000'
// target = '2014-01-15-14.25.04.623000'
```

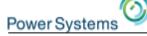

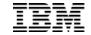

### 7.1 & 72 PTF: PCML with mixed-case names

7.1 and 7.2 PTFs

By default, the RPG compiler generates PCML with the names in uppercase.

#### An RPG procedure:

```
dcl-proc placeOrder export;
    dcl-pi *n;
    qty packed(15) const;
    itemName car(30) const; ...
```

#### The generated PCML:

#### Anything using the PCML must also use the uppercase names:

```
pcd.setValue ("PLACEORDER.QTY", ...);
pcd.setValue ("PLACEORDER.ITEMNAME", ...);
pcd.callProgram ("PLACEORDER");
```

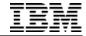

#### 7.1 & 72 PTF: PCML with mixed-case names

New: Specify PGMINFO(\*DCLCASE) in the H spec to have the PCML generated with the same case as the RPG source

#### The generated PCML:

#### The Java code using the PCML can use the same mixed-case names:

```
pcd.setValue ("placeOrder.qty ", ...);
pcd.setValue ("placeOrder.itemName", ...);
pcd.callProgram ("placeOrder);
```

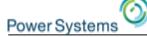

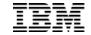

# 7.1 & 72 PTF: More granular PCML

7.1 and 7.2 PTFs

By default, the RPG compiler generates PCML for all exported procedures.

Some procedures have parameter or return value types that make it impossible to generate PCML.

This causes the compile to fail.

48

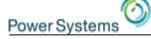

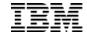

# 7.1 & 72 PTF: More granular PCML

New: P-spec keyword PGMINFO(\*YES | \*NO)

#### Either

Specify PGMINFO(\*YES) for all the procedures that should have PCML generated

#### Or

Specify PGMINFO(\*NO) for all the procedures that should not have PCML generated

These PGMINFO keywords are ignored if PCML is not being generated.

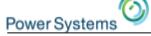

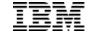

### Where to find out about PTF enhancements for RPG

- Subscribe to the blog in the RPG Cafe
  - Whenever we provide an enhancement through PTFs, we post a blog entry in the Cafe blog
  - The blog entry will usually point to a new page in the Cafe wiki
- Regularly check the "welcome" page in the RPG Cafe wiki. There is a section for "Enhancements delivered through PTFs", and the "Announcement" section at the top will have information about the most recent enhancement.
- ☐ Regularly check the "What's New Since ..." section in the ILE RPG Reference
  - Starting in 7.2, the ILE RPG manuals are updated with enhancements delivered through PTFs. If there are PTFs for earlier releases, the 7.2 documentation applies to earlier releases too.

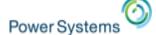

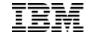

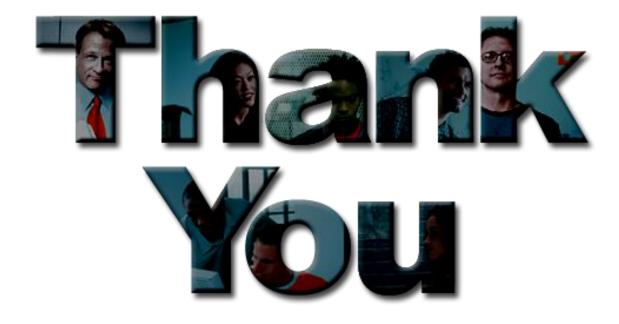

→ Go to IBM

#### © Copyright IBM Corporation 2014. All rights reserved.

The information contained in these materials is provided for informational purposes only, and is provided AS IS without warranty of any kind, express or implied. IBM shall not be responsible for any damages arising out of the use of, or otherwise related to, these materials. Nothing contained in these materials is intended to, nor shall have the effect of, creating any warranties or representations from IBM or its suppliers or licensors, or altering the terms and conditions of the applicable license agreement governing the use of IBM software. References in these materials to IBM products, programs, or services do not imply that they will be available in all countries in which IBM operates. Product release dates and/or capabilities referenced in these materials may change at any time at IBM's sole discretion based on market opportunities or other factors, and are not intended to be a commitment to future product or feature availability in any way.

IBM, the IBM logo, the on-demand business logo, Rational, the Rational logo, and other IBM products and services are trademarks of the International Business Machines Corporation, in the United States, other countries or both. Other company, product, or service names may be trademarks or service marks of others.

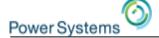

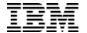

### **Special notices**

This document was developed for IBM offerings in the United States as of the date of publication. IBM may not make these offerings available in other countries, and the information is subject to change without notice. Consult your local IBM business contact for information on the IBM offerings available in your area.

Information in this document concerning non-IBM products was obtained from the suppliers of these products or other public sources. Questions on the capabilities of non-IBM products should be addressed to the suppliers of those products.

IBM may have patents or pending patent applications covering subject matter in this document. The furnishing of this document does not give you any license to these patents. Send license inquires, in writing, to IBM Director of Licensing, IBM Corporation, New Castle Drive, Armonk, NY 10504-1785 USA.

All statements regarding IBM future direction and intent are subject to change or withdrawal without notice, and represent goals and objectives only.

The information contained in this document has not been submitted to any formal IBM test and is provided "AS IS" with no warranties or guarantees either expressed or implied.

All examples cited or described in this document are presented as illustrations of the manner in which some IBM products can be used and the results that may be achieved. Actual environmental costs and performance characteristics will vary depending on individual client configurations and conditions.

IBM Global Financing offerings are provided through IBM Credit Corporation in the United States and other IBM subsidiaries and divisions worldwide to qualified commercial and government clients. Rates are based on a client's credit rating, financing terms, offering type, equipment type and options, and may vary by country. Other restrictions may apply. Rates and offerings are subject to change, extension or withdrawal without notice.

IBM is not responsible for printing errors in this document that result in pricing or information inaccuracies.

All prices shown are IBM's United States suggested list prices and are subject to change without notice; reseller prices may vary.

IBM hardware products are manufactured from new parts, or new and serviceable used parts. Regardless, our warranty terms apply.

Any performance data contained in this document was determined in a controlled environment. Actual results may vary significantly and are dependent on many factors including system hardware configuration and software design and configuration. Some measurements quoted in this document may have been made on development-level systems. There is no guarantee these measurements will be the same on generally-available systems. Some measurements quoted in this document may have been estimated through extrapolation. Users of this document should verify the applicable data for their specific environment.

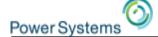

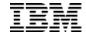

### Special notices

IBM, the IBM logo, ibm.com AIX, AIX (logo), AIX 6 (logo), AS/400, BladeCenter, Blue Gene, ClusterProven, DB2, ESCON, i5/OS, i5/OS (logo), IBM Business Partner (logo), IntelliStation, LoadLeveler, Lotus, Lotus Notes, Notes, Operating System/400, OS/400, PartnerLink, PartnerWorld, PowerPC, pSeries, Rational, RISC System/6000, RS/6000, THINK, Tivoli, Tivoli (logo), Tivoli Management Environment, WebSphere, xSeries, z/OS, zSeries, AIX 5L, Chiphopper, Chipkill, Cloudscape, DB2 Universal Database, DS4000, DS6000, DS8000, EnergyScale, Enterprise Workload Manager, General Purpose File System, GPFS, HACMP, HACMP/6000, HASM, IBM Systems Director Active Energy Manager, iSeries, Micro-Partitioning, POWER, PowerExecutive, PowerVM, PowerVM (logo), PowerHA, Power Architecture, Power Everywhere, Power Family, POWER Hypervisor, Power Systems, Power Systems (logo), Power Systems Software, Power Systems Software (logo), POWER2, POWER3, POWER4, POWER4+, POWER5, POWER5+, POWER6, POWER6+, System i, System p, System p5, System Storage, System z, Tivoli Enterprise, TME 10, Workload Partitions Manager and X-Architecture are trademarks or registered trademarks of International Business Machines Corporation in the United States, other countries, or both. If these and other IBM trademarked terms are marked on their first occurrence in this information with a trademark symbol (® or ™), these symbols indicate U.S. registered or common law trademarks owned by IBM at the time this information was published. Such trademark may also be registered or common law trademarks in other countries. A current list of IBM trademarks is available on the Web at "Copyright and trademark information" at www.ibm.com/legal/copytrade.shtml

The Power Architecture and Power.org wordmarks and the Power and Power.org logos and related marks are trademarks and service marks licensed by Power.org.

UNIX is a registered trademark of The Open Group in the United States, other countries or both.

Linux is a registered trademark of Linus Torvalds in the United States, other countries or both.

Microsoft, Windows and the Windows logo are registered trademarks of Microsoft Corporation in the United States, other countries or both.

Intel, Itanium, Pentium are registered trademarks and Xeon is a trademark of Intel Corporation or its subsidiaries in the United States, other countries or both.

AMD Opteron is a trademark of Advanced Micro Devices, Inc.

Java and all Java-based trademarks and logos are trademarks of Sun Microsystems, Inc. in the United States, other countries or both.

TPC-C and TPC-H are trademarks of the Transaction Performance Processing Council (TPPC).

SPECint, SPECfp, SPECjbb, SPECweb, SPECjAppServer, SPEC OMP, SPECviewperf, SPECapc, SPEChpc, SPECjvm, SPECmail, SPECimap and SPECsfs are trademarks of the Standard Performance Evaluation Corp (SPEC).

NetBench is a registered trademark of Ziff Davis Media in the United States, other countries or both.

AltiVec is a trademark of Freescale Semiconductor, Inc.

Cell Broadband Engine is a trademark of Sony Computer Entertainment Inc.

InfiniBand, InfiniBand Trade Association and the InfiniBand design marks are trademarks and/or service marks of the InfiniBand Trade Association. Other company, product and service names may be trademarks or service marks of others.